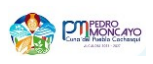

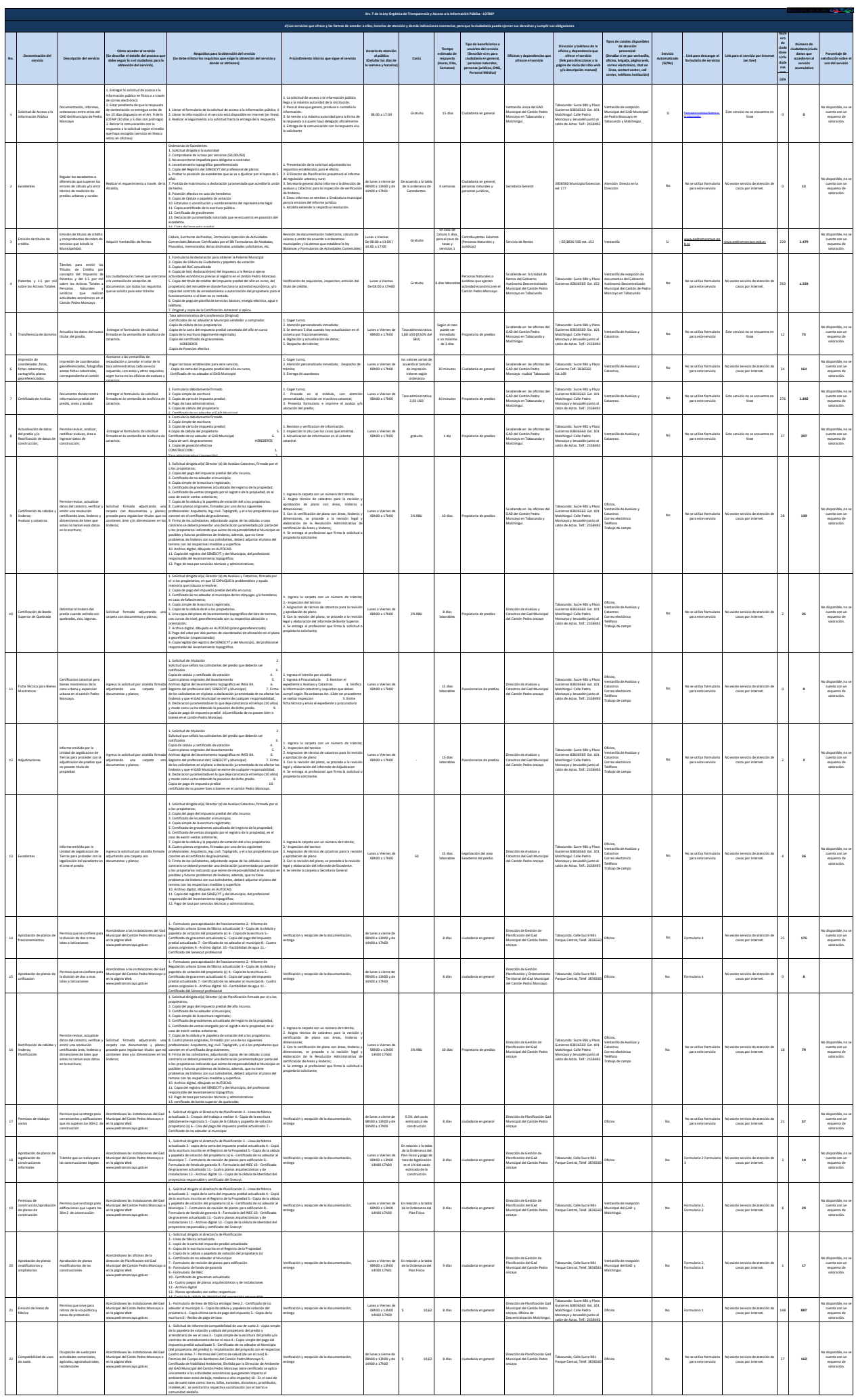

comunidad aledaña.

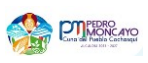

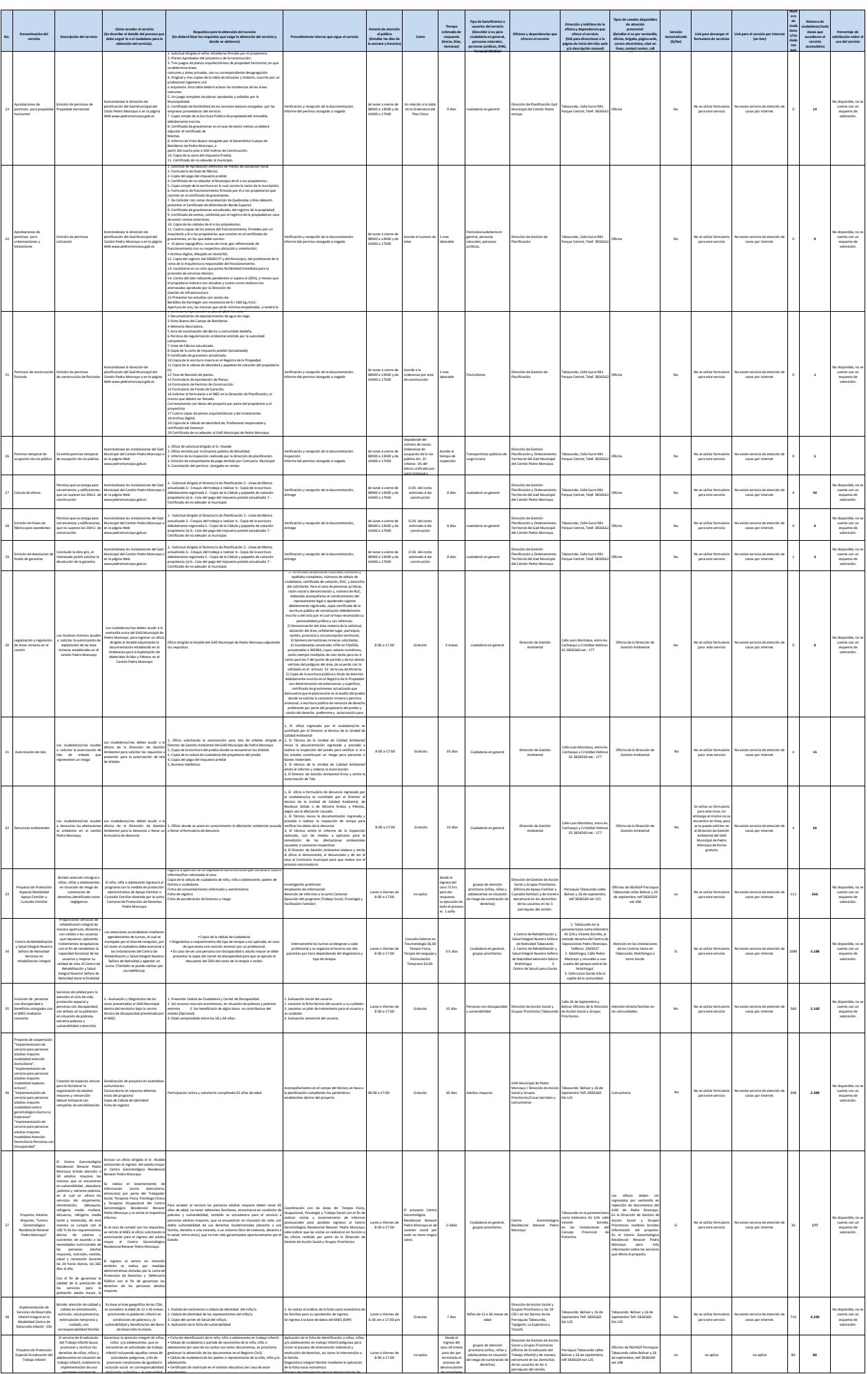

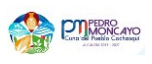

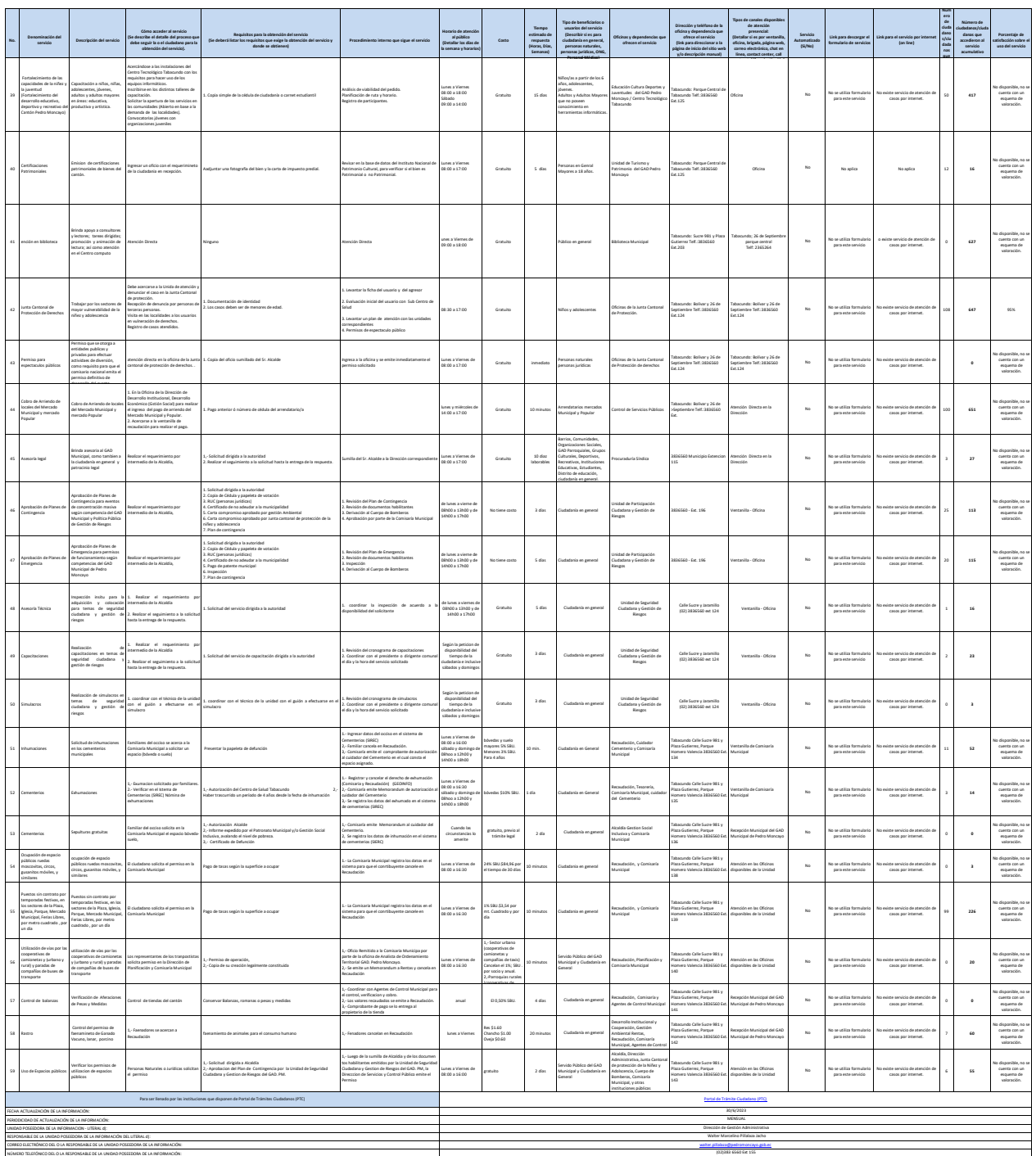